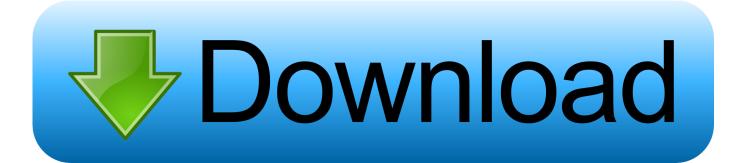

## Compound Searches With SQL Using AND OR

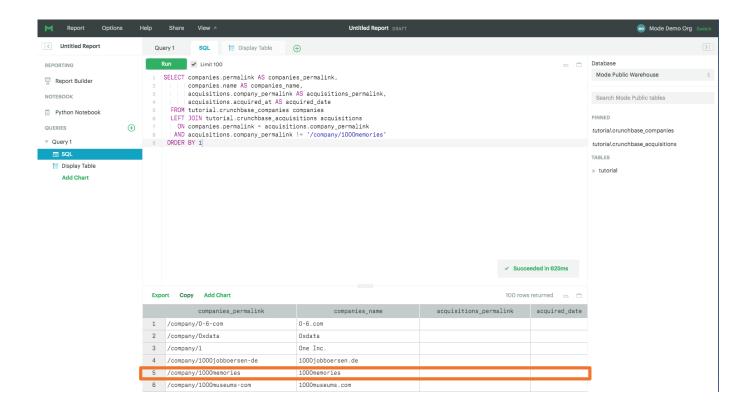

Compound Searches With SQL Using AND OR

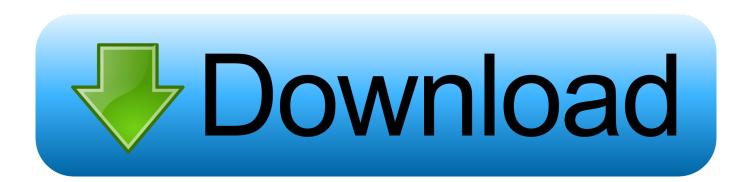

SQL Logical Operators, SQL AND, SQL OR, SQL NOT, SQL Multiple OR example, ... These three are the most commonly used logical operators in SQL queries. ... As mentioned in the syntax above for combining two conditions we can use one .... Beyond the Basics Using SAS, Third Edition Kirk Paul Lafler. As described earlier, searched CASE expressions provide SQL users with the ... Combined with logical and comparison operators, CASE expressions along with their WHERE clause counterparts provide the capabilities to construct complex logic scenarios.. The NOT operator displays a record if the condition(s) is NOT TRUE. ... AND city must be "Berlin" OR "München" (use parenthesis to form complex expressions): .... N : first condition, second condition and so on. Sample ... You can combine AND and OR operators in below manner to write complex queries. Basic Syntax:. Contents. && (Logical AND) (SSIS Expression). 03/01/2017; 2 minutes to read. In this article. Syntax; Arguments; Result Types; Remarks; Expression Examples .... Jump to Using AND OR NOT with date value - Using AND OR NOT with date value. SQL Logical AND operator. Logical AND compares two Booleans as .... SQL Compound Operators ... ALL, TRUE if all of the subquery values meet the condition, Try it ... NOT, Displays a record if the condition(s) is NOT TRUE, Try it.. Here is how you might use some of these query operators: # Find the user ... Comparisons can be arbitrarily complex. Note. Note that the ... To use arbitrary SQL functions, use the special fn() object to construct queries: # Select the user's id, .... The search condition you specify can contain any of the comparison ... When SQL evaluates search conditions that contain these connectors, it does so in a .... Perform fast and efficient data analysis with the power of SQL Upom Malik, Matt ... You can also use Boolean operators to concatenate tsquery objects. For example, the && operator will produce a query that requires the left query and the right query, ... For example, we can search all customer feedback for 'lemon scooter': .... You can specify multiple conditions in a single WHERE clause to, say, retrieve rows based on the values in multiple columns. You can use the AND and OR operators to combine two or more conditions into a compound condition. AND, OR, and a third operator, NOT, are logical operators.. Agile PLM Searches can have multiple search criteria (like an Advanced Search ... The 'and' logical operator can also be specified using two ampersands, '&&'.. The SQL AND & OR operators are used to combine multiple conditions to narrow data in an ... You can combine N number of conditions using the AND operator.. This tutorial covers how to use logical operators in SELECT statement in MySQL. ... Note that the SQL needs to end with semicolon if you have multiple queries in the query window. ... AND (&&) operator requires both conditions to be TRUE.. Applications should be adjusted to use the standard SQL NOT operator. AND , &&. Logical AND. Evaluates to 1 if all operands are nonzero and not NULL, ..... This tutorial shows you how to use the SQL Server AND operator to combine multiple Boolean expressions.. SQL - Multiple Conditions; using the AND and OR conditions: In the previous article, ... in the previous article), or it can be used to include multiple search conditions. ... Other - String Concatenator (+); Logical - NOT; Logical -AND: Logical - OR.. If you are new to SOL programming, here is a handy reference guide for ... to programming in SOL, you will come across a lot of hard-to-search-for ... Numbers are stored using binary, and you can think of the 1s being ... assign the computed value back into the left operand in a compound ... &&, Logical and.. Parallel SQL Interface ... The Boolean Operator +; The Boolean Operator AND ( && ); The Boolean Operator NOT ( ! ) ... Multiple terms can be combined together with Boolean operators to form more complex queries (as described below). ... To perform a fuzzy search, use the tilde ~ symbol at the end of a single-word term.. Using an explicit AND with the \$and operator is necessary when the same field or operator has to be specified in multiple expressions. Examples ... 87ec45a87b

## Lyrics Rhymes And Reasons - John Denver

TransMac 12.3 Crack With Registration Key Free Download 2019 Yuvan Mp3 Songs Download Yuvan Latest Tamil Songs Free 12 Ways To Consider Lombard Homeowners As Victims of Crime (iPhone, Android) LG V30 arrives in Canada on October 20 XP and Vista users, no Office 2013 for you HEROIN DETOX SYMPTOMS OpenCanvas 7.0.20 + Patch 500kg of horn for sale – rhino owner hosts controversial global online auction